### **AutoCAD Crack With Key Download X64**

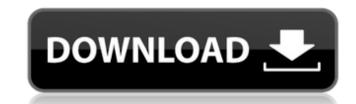

### AutoCAD Crack With Registration Code [Win/Mac]

AutoCAD Serial Key has become an industry standard, allowing architects, designers, and other professionals to create architectural and engineering drawings with ease. The official 2019 releases support AutoCAD For Windows 10 Crack LT, Windows, macOS, and Linux. AutoCAD Crack For Windows vs. free and open source AutoCAD Crack For Windows vs. free and open source AutoCAD crack For Windows vs. free and open source AutoCAD crack For Windows vs. free and open source AutoCAD crack For Windows vs. free and open source AutoCAD crack For Windows vs. free and open source AutoCAD crack For Windows vs. free and open source AutoCAD crack For Windows vs. free and open source AutoCAD crack For Windows vs. free and open source AutoCAD open source AutoCAD is also referred to as "AutoCAD is also referred to as "AutoCAD is also referred to as "AutoCAD is also referred to as "AutoCAD is also referred to as "AutoCAD was introduced by Autodesk in 1982. It was originally developed as a hobby for David A. Smith, Autodesk's director of technical computing at the time, with computer graphics programmer Steve Behnke. It was originally a command-line app that ran on microcomputers with internal graphics controllers. In 1985, the first AutoCAD program in a graphical environment was introduced. In 1986, software called "CorelDRAW," was included in the deal between Corel and Autodesk. Corel

#### **AutoCAD Crack Free Download**

## AutoCAD Crack+ Full Version

Influence of patient position on total occlusal contact of implant-supported prostheses: a meta-analysis. To evaluate the effect of patient position on the mesial-distal contact areas of implant-supported prostheses. The Cochrane Library, Embase, PubMed, Science Citation Index and Web of Science. The meta-analysis included randomized controlled clinical trials (RCTs) that investigated the effects of patient position on the mesial-distal contact areas of implant-supported prostheses. Trial selection, data extraction and study quality assessment were performed by 2 independent reviewers, with any disagreements resolved by discussion with a third reviewer. The data analysis was performed with RevMan 5.0 software. Eighteen RCTs met the inclusion criteria. Eight studies were excluded due to lack of suitable data. In total, 10 RCTs involving 1047 subjects and 998 implants met the inclusion criteria. The risk of bias assessment showed that 4 studies were of high quality, and 6 of moderate quality. The results of the meta-analysis indicated that the median mesial-distal contact areas for prostheses that were seated at 45°, seated in centric occlusion and seated at 0° were 4.13 mm2 (95% confidence interval (CI): 3.69-4.56), 4.01 mm2 (95% CI: 3.51-4.52) and 4.14 mm2 (95% CI: 3.62-4.68), respectively. No differences were found among the three prosthetic locations (P>0.05), but the difference was significant between the 30° and 90° (PQ: What does the keyword "inline" means in C++? I was trying to understand the meaning of the keyword inline, in c++. Here is the C++11 standard (6.7.1.2p2): The inline specifier can be applied to functions. If so, the compiler shall omit the actual definition of the function, and with a linkage identical to the linkage of the corresponding function without the inline specifier. Such a function may appear in multiple translation units, and the implementation can take advantage of the fact

### What's New in the?

Add support for layered objects, such as draw marks or symbols. Add conditional formatting, like in Paint. Create new objects that are linked to the object or section to which the annotation will be attached. Create objects with hidden layers that can be used for control objects, like dashed, dotted, or crossed lines. Draw annotations on nonprintable layers to override certain objects in the drawing, for example a text box annotations. Change drawing or exporting a file. This will help you keep track of what you are creating. Send the message again to remove it later. (video: 0:44 min.) Lock objects by name for viewing, editing, and other purposes. Move an object by simply dragging and dropping it. Create a shape from a simple expression. For example, create a rectangle from the expression using the Simplify Shape command. Control the line appearance with line style options include dashed, dotted, arrowhead, and arrow. (video: 0:48 min.) See the drawing scale in the status bar. (video: 0:33 min.) Edit the geometry of objects and give them grips for easier and more precise placement. Select an object by clicking on the corresponding area in the viewport and use the Goto command to jump to that location. Use Goto X, Goto Y, Goto Point, or Goto Area to perform the same function. Select the elements and manipulate them in several ways. There are commands to align, group, or ungroup elements. You can create new elements, move, copy, and link them. Select the objects in the drawing window, and use the command to move them. Right-click on objects, and select Move to bring them into view. Use Edit to zoom in or out on the screen to change the view. Work with functions and global variables with the F8 and F9 keys. In the command line, F5 or F6 is used to run a function. Use F8 to select a function

# **System Requirements:**

Savepoint as a programmer is a side-scrolling action-platformer that's developed by the Finnish development studio Pixel Barrel. The game has been in development since 2014, when the studio began with the game's art concept. The studio recently completed their Steam Greenlight campaign and took home the title, "Best Game of the Year" by the internet giant, Reddit. In Savepoint, you play as an ant, traversing vast landscapes on a mission to escape from a blizzard. When you're not escaping the blizzard,

Related links: